## **PageSpeed Insights**

#### **Mobile**

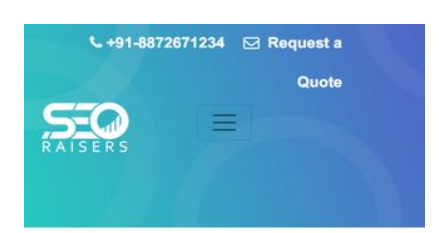

#### **SEORAISERS - Top SEO** Company in Chandigarh Read to know why we are considered a leader expert:

- O Our SEO process involves the perfect match of high-quality content, HTML tags and link building to make them search friendly.
- O Our techniques help to improve the natural ranking of websites on major search engines.
- O Our SEO strategy keeps focussing on target keywords and phrases that we want to rank on the result pages of search engines.
- O Our highly professional team combines the right strategy to push your website to the top of search nager

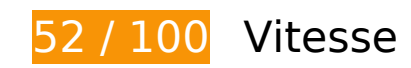

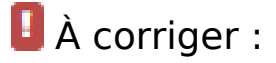

### **Exploiter la mise en cache du navigateur**

Si vous définissez une date d'expiration ou une durée de validité maximale pour les ressources statiques dans les en-têtes HTTP, vous indiquez au navigateur d'aller chercher les ressources déjà téléchargées sur le disque local plutôt que sur le réseau.

[Exploitez la mise en cache du navigateur](https://sitedesk.net/redirect.php?url=https%3A%2F%2Fdevelopers.google.com%2Fspeed%2Fdocs%2Finsights%2FLeverageBrowserCaching) pour les ressources suivantes pouvant être mises en cache :

- https://www.seoraisers.com/assets/css/main.css (délai d'expiration non spécifié)
- https://www.seoraisers.com/assets/img/Header\_1.jpg (délai d'expiration non spécifié)
- https://www.seoraisers.com/assets/img/baground.png (délai d'expiration non spécifié)
- https://www.seoraisers.com/assets/img/bg.png (délai d'expiration non spécifié)
- https://www.seoraisers.com/assets/img/box-bg.png (délai d'expiration non spécifié)

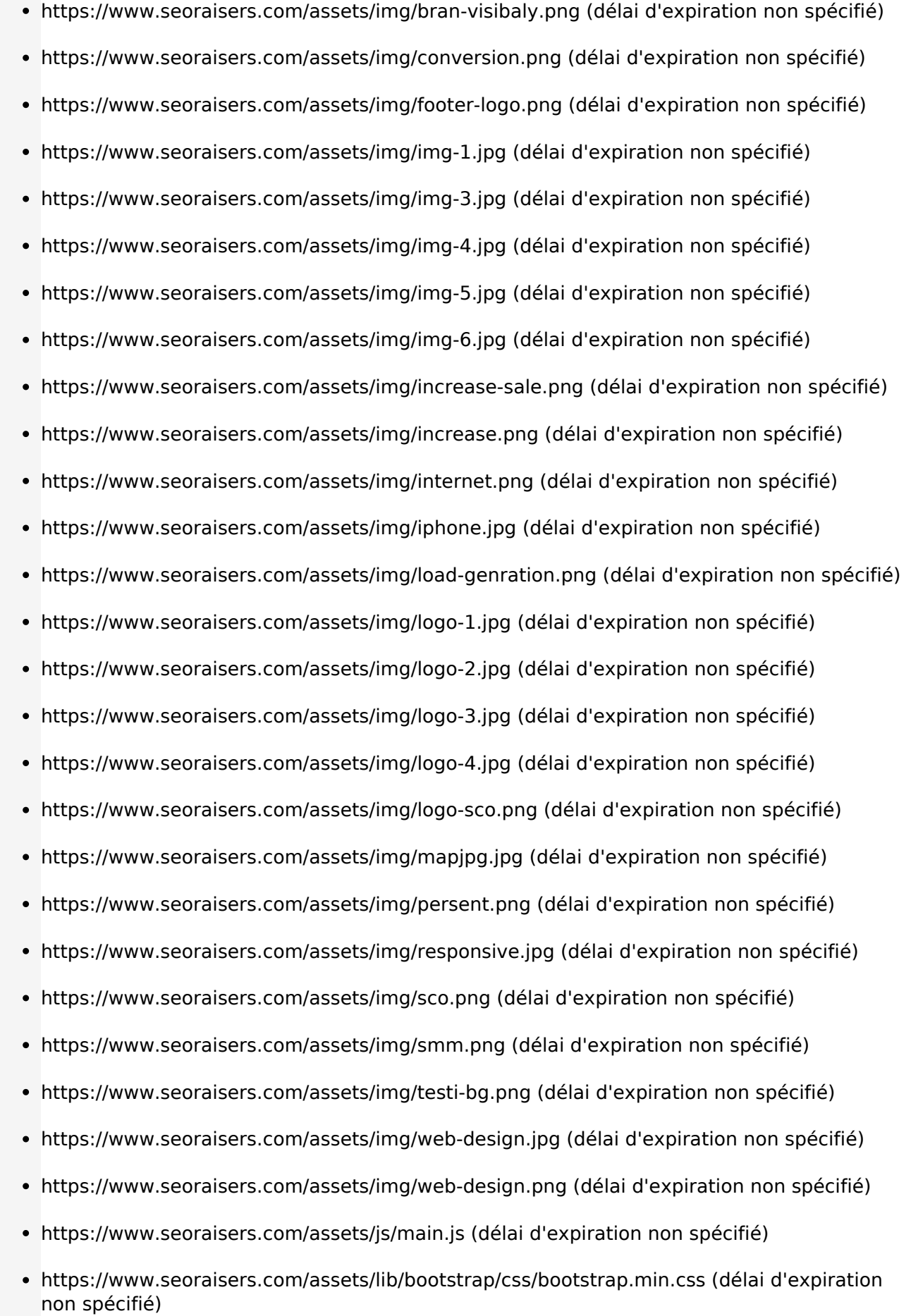

- https://www.seoraisers.com/assets/lib/font-awesome/css/font-awesome.min.css (délai d'expiration non spécifié)
- https://www.seoraisers.com/assets/lib/jquery-ui/jquery-ui.min.css (délai d'expiration non spécifié)
- https://www.seoraisers.com/assets/lib/jquery-ui/jquery-ui.min.js (délai d'expiration non spécifié)
- https://www.seoraisers.com/assets/lib/jquery/jquery.js (délai d'expiration non spécifié)
- https://www.seoraisers.com/assets/lib/slick/slick.css (délai d'expiration non spécifié)
- https://www.seoraisers.com/assets/lib/slick/slick.min.js (délai d'expiration non spécifié)
- https://www.seoraisers.com/assets/lib/visible/visible.js (délai d'expiration non spécifié)
- https://ssl.google-analytics.com/ga.js (2 heures)

### **Éliminer les codes JavaScript et CSS qui bloquent l'affichage du contenu au-dessus de la ligne de flottaison**

Votre page contient 6 ressources CSS qui bloquent l'affichage de votre page, et donc le retardent.

Aucune partie du contenu situé au-dessus de la ligne de flottaison sur votre page n'a pu être affichée avant que le chargement des ressources suivantes n'ait été terminé. Essayez de différer le chargement des ressources qui bloquent votre page, de les charger de manière asynchrone, ou d'intégrer les parties essentielles de ces ressources directement dans le code HTML.

[Optimisez l'affichage des styles CSS](https://sitedesk.net/redirect.php?url=https%3A%2F%2Fdevelopers.google.com%2Fspeed%2Fdocs%2Finsights%2FOptimizeCSSDelivery) pour les URL suivantes :

- https://www.seoraisers.com/assets/lib/bootstrap/css/bootstrap.min.css
- https://www.seoraisers.com/assets/lib/font-awesome/css/font-awesome.min.css
- https://www.seoraisers.com/assets/lib/jquery-ui/jquery-ui.min.css
- https://www.seoraisers.com/assets/lib/slick/slick.css
- https://fonts.googleapis.com/css?family=Montserrat:400,500,600%7CRaleway:400,600%7C Work+Sans:400,500%7CVarela+Round
- https://www.seoraisers.com/assets/css/main.css

## **Optimiser les images**

En choisissant un format approprié pour vos images et en les compressant, vous pouvez libérer de nombreux octets de données.

[Optimisez les images suivantes](https://sitedesk.net/redirect.php?url=https%3A%2F%2Fdevelopers.google.com%2Fspeed%2Fdocs%2Finsights%2FOptimizeImages) afin de réduire leur taille de 347,4 Ko (réduction de 41 %).

- La compression de https://www.seoraisers.com/assets/img/responsive.jpg pourrait libérer 197,8 Ko (réduction de 70 %).
- La compression de https://www.seoraisers.com/assets/img/internet.png pourrait libérer 49,3 Ko (réduction de 22 %).
- La compression de https://www.seoraisers.com/assets/img/sco.png pourrait libérer 23,6 Ko (réduction de 15 %).
- La compression de https://www.seoraisers.com/assets/img/iphone.jpg pourrait libérer 17 Ko (réduction de 70 %).
- La compression de https://www.seoraisers.com/assets/img/web-design.jpg pourrait libérer 15,5 Ko (réduction de 73 %).
- La compression de https://www.seoraisers.com/assets/img/Header 1.jpg pourrait libérer 11,7 Ko (réduction de 34 %).
- La compression de https://www.seoraisers.com/assets/img/mapjpg.jpg pourrait libérer 7,1 Ko (réduction de 66 %).
- La compression de https://www.seoraisers.com/assets/img/logo-1.jpg pourrait libérer 2,7 Ko (réduction de 41 %).
- La compression de https://www.seoraisers.com/assets/img/img-3.jpg pourrait libérer 2,5 Ko (réduction de 22 %).
- La compression de https://www.seoraisers.com/assets/img/logo-4.jpg pourrait libérer 2,5 Ko (réduction de 31 %).
- La compression de https://www.seoraisers.com/assets/img/logo-3.jpg pourrait libérer 2,4 Ko (réduction de 29 %).
- La compression de https://www.seoraisers.com/assets/img/logo-2.jpg pourrait libérer 2,2 Ko (réduction de 29 %).
- La compression de https://www.seoraisers.com/assets/img/img-4.jpg pourrait libérer 2,2 Ko (réduction de 23 %).
- La compression de https://www.seoraisers.com/assets/img/img-1.jpg pourrait libérer 1,8 Ko (réduction de 23 %).
- La compression de https://www.seoraisers.com/assets/img/img-6.jpg pourrait libérer 1,8 Ko

(réduction de 24 %).

- La compression de https://www.seoraisers.com/assets/img/img-5.jpg pourrait libérer 1,7 Ko (réduction de 26 %).
- La compression de https://www.seoraisers.com/assets/img/footer-logo.png pourrait libérer 1,2 Ko (réduction de 40 %).
- La compression de https://www.seoraisers.com/assets/img/logo-sco.png pourrait libérer 919 o (réduction de 30 %).
- La compression de https://www.seoraisers.com/assets/img/persent.png pourrait libérer 693 o (réduction de 36 %).
- La compression de https://www.seoraisers.com/assets/img/bran-visibaly.png pourrait libérer 677 o (réduction de 33 %).
- La compression de https://www.seoraisers.com/assets/img/load-genration.png pourrait libérer 669 o (réduction de 39 %).
- La compression de https://www.seoraisers.com/assets/img/conversion.png pourrait libérer 667 o (réduction de 28 %).
- La compression de https://www.seoraisers.com/assets/img/increase-sale.png pourrait libérer 625 o (réduction de 36 %).
- La compression de https://www.seoraisers.com/assets/img/increase.png pourrait libérer 289 o (réduction de 15 %).

# **À corriger éventuellement :**

### **Réduire la taille des ressources CSS**

En compressant votre code CSS, vous pouvez libérer de nombreux octets de données et réduire les délais de téléchargement et d'analyse.

[Réduisez la taille des ressources CSS](https://sitedesk.net/redirect.php?url=https%3A%2F%2Fdevelopers.google.com%2Fspeed%2Fdocs%2Finsights%2FMinifyResources) suivantes afin de gagner 1,2 Ko (réduction de 12 %).

Une réduction de la taille de https://www.seoraisers.com/assets/css/main.css pourrait libérer 1,2 Ko (réduction de 12 %) après compression.

### **Réduire la taille des ressources HTML**

En compressant votre code HTML (y compris le code JavaScript et CSS intégré), vous pouvez libérer de nombreux octets de données et réduire les délais de téléchargement et d'analyse.

[Réduisez la taille des ressources HTML](https://sitedesk.net/redirect.php?url=https%3A%2F%2Fdevelopers.google.com%2Fspeed%2Fdocs%2Finsights%2FMinifyResources) suivantes afin de gagner 934 o (réduction de 13 %).

Une réduction de la taille de https://www.seoraisers.com/ pourrait libérer 934 o (réduction de 13 %) après compression.

## **Réduire la taille des ressources JavaScript**

En compressant votre code JavaScript, vous pouvez libérer de nombreux octets de données et réduire les délais de téléchargement, d'analyse et d'exécution.

[Réduisez la taille des ressources JavaScript](https://sitedesk.net/redirect.php?url=https%3A%2F%2Fdevelopers.google.com%2Fspeed%2Fdocs%2Finsights%2FMinifyResources) suivantes afin de gagner 437 o (réduction de 23 %).

- Une réduction de la taille de https://www.seoraisers.com/assets/lib/visible/visible.js pourrait libérer 242 o (réduction de 53 %) après compression.
- Une réduction de la taille de https://www.seoraisers.com/assets/js/main.js pourrait libérer 195 o (réduction de 14 %) après compression.

## **4 règles approuvées**

### **Éviter les redirections sur la page de destination**

Votre page ne contient pas de redirection. En savoir plus sur la [suppression des redirections sur la](https://sitedesk.net/redirect.php?url=https%3A%2F%2Fdevelopers.google.com%2Fspeed%2Fdocs%2Finsights%2FAvoidRedirects) [page de destination.](https://sitedesk.net/redirect.php?url=https%3A%2F%2Fdevelopers.google.com%2Fspeed%2Fdocs%2Finsights%2FAvoidRedirects)

### **Autoriser la compression**

Vous avez activé la compression. En savoir plus sur l'[activation de la compression](https://sitedesk.net/redirect.php?url=https%3A%2F%2Fdevelopers.google.com%2Fspeed%2Fdocs%2Finsights%2FEnableCompression).

## **Réduire le temps de réponse du serveur**

Votre serveur a répondu rapidement. En savoir plus sur l'[optimisation du temps de réponse du](https://sitedesk.net/redirect.php?url=https%3A%2F%2Fdevelopers.google.com%2Fspeed%2Fdocs%2Finsights%2FServer) [serveur.](https://sitedesk.net/redirect.php?url=https%3A%2F%2Fdevelopers.google.com%2Fspeed%2Fdocs%2Finsights%2FServer)

## **Afficher en priorité le contenu visible**

Le contenu situé au-dessus de la ligne de flottaison doit s'afficher en priorité. En savoir plus sur l'[affichage du contenu prioritaire.](https://sitedesk.net/redirect.php?url=https%3A%2F%2Fdevelopers.google.com%2Fspeed%2Fdocs%2Finsights%2FPrioritizeVisibleContent)

## **96 / 100** Expérience utilisateur

 **À corriger éventuellement :** 

### **Adapter la taille du contenu à la fenêtre d'affichage**

Le contenu de la page est trop large pour la fenêtre d'affichage, ce qui oblige l'internaute à faire défiler la page horizontalement. [Adaptez la taille du contenu à la fenêtre d'affichage](https://sitedesk.net/redirect.php?url=https%3A%2F%2Fdevelopers.google.com%2Fspeed%2Fdocs%2Finsights%2FSizeContentToViewport) afin de proposer une meilleure expérience utilisateur.

La largeur du contenu de la page est de 497 pixels CSS, mais la largeur de la fenêtre d'affichage n'est que de 412 pixels CSS. Les éléments suivants ne s'affichent pas dans la fenêtre d'affichage :

• L'élément <h3>#1 SEO Company in Chandigarh</h3> ne s'affiche pas dans la fenêtre d'affichage.

**Dimensionner les éléments tactiles de manière appropriée**

Il est possible que certains des liens et des boutons présents sur votre page soient trop petits pour qu'un utilisateur puisse appuyer dessus sur un écran tactile. [Augmentez la taille de ces éléments](https://sitedesk.net/redirect.php?url=https%3A%2F%2Fdevelopers.google.com%2Fspeed%2Fdocs%2Finsights%2FSizeTapTargetsAppropriately) [tactiles](https://sitedesk.net/redirect.php?url=https%3A%2F%2Fdevelopers.google.com%2Fspeed%2Fdocs%2Finsights%2FSizeTapTargetsAppropriately) afin de proposer une meilleure expérience utilisateur.

Les éléments tactiles suivants sont proches d'autres éléments tactiles et il peut être nécessaire de les espacer davantage.

- L'élément tactile <li id="slick-slide20" class="">1</li>, ainsi que 2 autres sont trop proches d'autres éléments tactiles.
- L'élément tactile <button type="button">1</button>, ainsi que 2 autres sont trop proches d'autres éléments tactiles.

## **3 règles approuvées**

### **Éviter les plug-ins**

Il semble que votre page n'utilise pas de plug-ins qui pourraient empêcher des plates-formes d'exploiter son contenu. [Pourquoi faut-il éviter les plug-ins ?](https://sitedesk.net/redirect.php?url=https%3A%2F%2Fdevelopers.google.com%2Fspeed%2Fdocs%2Finsights%2FAvoidPlugins)

### **Configurer la fenêtre d'affichage**

Votre page spécifie une fenêtre d'affichage qui correspond aux différentes dimensions des appareils, ce qui lui permet de s'afficher correctement sur tous les appareils. En savoir plus sur la [configuration des fenêtres d'affichage](https://sitedesk.net/redirect.php?url=https%3A%2F%2Fdevelopers.google.com%2Fspeed%2Fdocs%2Finsights%2FConfigureViewport).

### **Utiliser des tailles de police lisibles**

Le texte de votre page est lisible. En savoir plus sur l'[utilisation de tailles de police lisibles.](https://sitedesk.net/redirect.php?url=https%3A%2F%2Fdevelopers.google.com%2Fspeed%2Fdocs%2Finsights%2FUseLegibleFontSizes)

**Ordinateur**

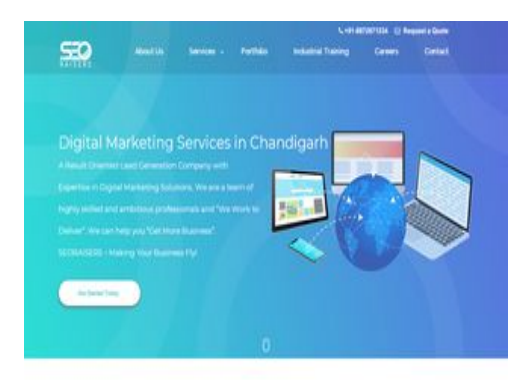

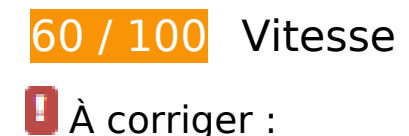

#### **Exploiter la mise en cache du navigateur**

Si vous définissez une date d'expiration ou une durée de validité maximale pour les ressources statiques dans les en-têtes HTTP, vous indiquez au navigateur d'aller chercher les ressources déjà téléchargées sur le disque local plutôt que sur le réseau.

[Exploitez la mise en cache du navigateur](https://sitedesk.net/redirect.php?url=https%3A%2F%2Fdevelopers.google.com%2Fspeed%2Fdocs%2Finsights%2FLeverageBrowserCaching) pour les ressources suivantes pouvant être mises en cache :

- https://www.seoraisers.com/assets/css/main.css (délai d'expiration non spécifié)
- https://www.seoraisers.com/assets/img/Header\_1.jpg (délai d'expiration non spécifié)
- https://www.seoraisers.com/assets/img/baground.png (délai d'expiration non spécifié)
- https://www.seoraisers.com/assets/img/bg.png (délai d'expiration non spécifié)
- https://www.seoraisers.com/assets/img/box-bg.png (délai d'expiration non spécifié)
- https://www.seoraisers.com/assets/img/bran-visibaly.png (délai d'expiration non spécifié)
- https://www.seoraisers.com/assets/img/conversion.png (délai d'expiration non spécifié)
- https://www.seoraisers.com/assets/img/footer-logo.png (délai d'expiration non spécifié)
- https://www.seoraisers.com/assets/img/img-1.jpg (délai d'expiration non spécifié)
- https://www.seoraisers.com/assets/img/img-3.jpg (délai d'expiration non spécifié)
- https://www.seoraisers.com/assets/img/img-4.jpg (délai d'expiration non spécifié)
- https://www.seoraisers.com/assets/img/img-5.jpg (délai d'expiration non spécifié)

- https://www.seoraisers.com/assets/img/img-6.jpg (délai d'expiration non spécifié)
- https://www.seoraisers.com/assets/img/increase-sale.png (délai d'expiration non spécifié)
- https://www.seoraisers.com/assets/img/increase.png (délai d'expiration non spécifié)
- https://www.seoraisers.com/assets/img/internet.png (délai d'expiration non spécifié)
- https://www.seoraisers.com/assets/img/iphone.jpg (délai d'expiration non spécifié)
- https://www.seoraisers.com/assets/img/load-genration.png (délai d'expiration non spécifié)
- https://www.seoraisers.com/assets/img/logo-1.jpg (délai d'expiration non spécifié)
- https://www.seoraisers.com/assets/img/logo-2.jpg (délai d'expiration non spécifié)
- https://www.seoraisers.com/assets/img/logo-3.jpg (délai d'expiration non spécifié)
- https://www.seoraisers.com/assets/img/logo-4.jpg (délai d'expiration non spécifié)
- https://www.seoraisers.com/assets/img/logo-sco.png (délai d'expiration non spécifié)
- https://www.seoraisers.com/assets/img/mapjpg.jpg (délai d'expiration non spécifié)
- https://www.seoraisers.com/assets/img/persent.png (délai d'expiration non spécifié)
- https://www.seoraisers.com/assets/img/responsive.jpg (délai d'expiration non spécifié)
- https://www.seoraisers.com/assets/img/sco.png (délai d'expiration non spécifié)
- https://www.seoraisers.com/assets/img/smm.png (délai d'expiration non spécifié)
- https://www.seoraisers.com/assets/img/testi-bg.png (délai d'expiration non spécifié)
- https://www.seoraisers.com/assets/img/web-design.jpg (délai d'expiration non spécifié)
- https://www.seoraisers.com/assets/img/web-design.png (délai d'expiration non spécifié)
- https://www.seoraisers.com/assets/js/main.js (délai d'expiration non spécifié)
- https://www.seoraisers.com/assets/lib/bootstrap/css/bootstrap.min.css (délai d'expiration non spécifié)
- https://www.seoraisers.com/assets/lib/font-awesome/css/font-awesome.min.css (délai d'expiration non spécifié)
- https://www.seoraisers.com/assets/lib/jquery-ui/jquery-ui.min.css (délai d'expiration non spécifié)
- https://www.seoraisers.com/assets/lib/jquery-ui/jquery-ui.min.js (délai d'expiration non spécifié)
- https://www.seoraisers.com/assets/lib/jquery/jquery.js (délai d'expiration non spécifié)
- https://www.seoraisers.com/assets/lib/slick/slick.css (délai d'expiration non spécifié)
- https://www.seoraisers.com/assets/lib/slick/slick.min.js (délai d'expiration non spécifié)
- https://www.seoraisers.com/assets/lib/visible/visible.js (délai d'expiration non spécifié)
- https://ssl.google-analytics.com/ga.js (2 heures)

## **Optimiser les images**

En choisissant un format approprié pour vos images et en les compressant, vous pouvez libérer de nombreux octets de données.

[Optimisez les images suivantes](https://sitedesk.net/redirect.php?url=https%3A%2F%2Fdevelopers.google.com%2Fspeed%2Fdocs%2Finsights%2FOptimizeImages) afin de réduire leur taille de 401,6 Ko (réduction de 47 %).

- La compression et le redimensionnement de l'image https://www.seoraisers.com/assets/img/responsive.jpg permettraient de gagner 252 Ko (89 % de réduction).
- La compression de https://www.seoraisers.com/assets/img/internet.png pourrait libérer 49,3 Ko (réduction de 22 %).
- La compression de https://www.seoraisers.com/assets/img/sco.png pourrait libérer 23,6 Ko (réduction de 15 %).
- La compression de https://www.seoraisers.com/assets/img/iphone.jpg pourrait libérer 17 Ko (réduction de 70 %).
- La compression de https://www.seoraisers.com/assets/img/web-design.jpg pourrait libérer 15,5 Ko (réduction de 73 %).
- La compression de https://www.seoraisers.com/assets/img/Header 1.jpg pourrait libérer 11,7 Ko (réduction de 34 %).
- La compression de https://www.seoraisers.com/assets/img/mapjpg.jpg pourrait libérer 7,1 Ko (réduction de 66 %).
- La compression de https://www.seoraisers.com/assets/img/logo-1.jpg pourrait libérer 2,7 Ko (réduction de 41 %).
- La compression de https://www.seoraisers.com/assets/img/img-3.jpg pourrait libérer 2,5 Ko (réduction de 22 %).
- La compression de https://www.seoraisers.com/assets/img/logo-4.jpg pourrait libérer 2,5 Ko (réduction de 31 %).
- La compression de https://www.seoraisers.com/assets/img/logo-3.jpg pourrait libérer 2,4 Ko (réduction de 29 %).
- La compression de https://www.seoraisers.com/assets/img/logo-2.jpg pourrait libérer 2,2 Ko

(réduction de 29 %).

- La compression de https://www.seoraisers.com/assets/img/img-4.jpg pourrait libérer 2,2 Ko (réduction de 23 %).
- La compression de https://www.seoraisers.com/assets/img/img-1.jpg pourrait libérer 1,8 Ko (réduction de 23 %).
- La compression de https://www.seoraisers.com/assets/img/img-6.jpg pourrait libérer 1,8 Ko (réduction de 24 %).
- La compression de https://www.seoraisers.com/assets/img/img-5.jpg pourrait libérer 1,7 Ko (réduction de 26 %).
- La compression de https://www.seoraisers.com/assets/img/footer-logo.png pourrait libérer 1,2 Ko (réduction de 40 %).
- La compression de https://www.seoraisers.com/assets/img/logo-sco.png pourrait libérer 919 o (réduction de 30 %).
- La compression de https://www.seoraisers.com/assets/img/persent.png pourrait libérer 693 o (réduction de 36 %).
- La compression de https://www.seoraisers.com/assets/img/bran-visibaly.png pourrait libérer 677 o (réduction de 33 %).
- La compression de https://www.seoraisers.com/assets/img/load-genration.png pourrait libérer 669 o (réduction de 39 %).
- La compression de https://www.seoraisers.com/assets/img/conversion.png pourrait libérer 667 o (réduction de 28 %).
- La compression de https://www.seoraisers.com/assets/img/increase-sale.png pourrait libérer 625 o (réduction de 36 %).
- La compression de https://www.seoraisers.com/assets/img/increase.png pourrait libérer 289 o (réduction de 15 %).

## **À corriger éventuellement :**

## **Réduire la taille des ressources CSS**

En compressant votre code CSS, vous pouvez libérer de nombreux octets de données et réduire les délais de téléchargement et d'analyse.

[Réduisez la taille des ressources CSS](https://sitedesk.net/redirect.php?url=https%3A%2F%2Fdevelopers.google.com%2Fspeed%2Fdocs%2Finsights%2FMinifyResources) suivantes afin de gagner 1,2 Ko (réduction de 12 %).

Une réduction de la taille de https://www.seoraisers.com/assets/css/main.css pourrait libérer 1,2 Ko (réduction de 12 %) après compression.

## **Réduire la taille des ressources HTML**

En compressant votre code HTML (y compris le code JavaScript et CSS intégré), vous pouvez libérer de nombreux octets de données et réduire les délais de téléchargement et d'analyse.

[Réduisez la taille des ressources HTML](https://sitedesk.net/redirect.php?url=https%3A%2F%2Fdevelopers.google.com%2Fspeed%2Fdocs%2Finsights%2FMinifyResources) suivantes afin de gagner 934 o (réduction de 13 %).

Une réduction de la taille de https://www.seoraisers.com/ pourrait libérer 934 o (réduction de 13 %) après compression.

### **Réduire la taille des ressources JavaScript**

En compressant votre code JavaScript, vous pouvez libérer de nombreux octets de données et réduire les délais de téléchargement, d'analyse et d'exécution.

Réduisez la taille des ressources lavaScript suivantes afin de gagner 437 o (réduction de 23 %).

- Une réduction de la taille de https://www.seoraisers.com/assets/lib/visible/visible.js pourrait libérer 242 o (réduction de 53 %) après compression.
- Une réduction de la taille de https://www.seoraisers.com/assets/js/main.js pourrait libérer 195 o (réduction de 14 %) après compression.

**Éliminer les codes JavaScript et CSS qui bloquent l'affichage du contenu au-dessus de la ligne de flottaison**

Votre page contient 6 ressources CSS qui bloquent l'affichage de votre page, et donc le retardent.

Aucune partie du contenu situé au-dessus de la ligne de flottaison sur votre page n'a pu être affichée avant que le chargement des ressources suivantes n'ait été terminé. Essayez de différer le chargement des ressources qui bloquent votre page, de les charger de manière asynchrone, ou d'intégrer les parties essentielles de ces ressources directement dans le code HTML.

[Optimisez l'affichage des styles CSS](https://sitedesk.net/redirect.php?url=https%3A%2F%2Fdevelopers.google.com%2Fspeed%2Fdocs%2Finsights%2FOptimizeCSSDelivery) pour les URL suivantes :

- https://www.seoraisers.com/assets/lib/bootstrap/css/bootstrap.min.css
- https://www.seoraisers.com/assets/lib/font-awesome/css/font-awesome.min.css
- https://www.seoraisers.com/assets/lib/jquery-ui/jquery-ui.min.css
- https://www.seoraisers.com/assets/lib/slick/slick.css
- https://fonts.googleapis.com/css?family=Montserrat:400,500,600%7CRaleway:400,600%7C Work+Sans:400,500%7CVarela+Round
- https://www.seoraisers.com/assets/css/main.css

# **4 règles approuvées**

### **Éviter les redirections sur la page de destination**

Votre page ne contient pas de redirection. En savoir plus sur la [suppression des redirections sur la](https://sitedesk.net/redirect.php?url=https%3A%2F%2Fdevelopers.google.com%2Fspeed%2Fdocs%2Finsights%2FAvoidRedirects) [page de destination.](https://sitedesk.net/redirect.php?url=https%3A%2F%2Fdevelopers.google.com%2Fspeed%2Fdocs%2Finsights%2FAvoidRedirects)

#### **Autoriser la compression**

Vous avez activé la compression. En savoir plus sur l'[activation de la compression](https://sitedesk.net/redirect.php?url=https%3A%2F%2Fdevelopers.google.com%2Fspeed%2Fdocs%2Finsights%2FEnableCompression).

#### **Réduire le temps de réponse du serveur**

Votre serveur a répondu rapidement. En savoir plus sur l'[optimisation du temps de réponse du](https://sitedesk.net/redirect.php?url=https%3A%2F%2Fdevelopers.google.com%2Fspeed%2Fdocs%2Finsights%2FServer) [serveur.](https://sitedesk.net/redirect.php?url=https%3A%2F%2Fdevelopers.google.com%2Fspeed%2Fdocs%2Finsights%2FServer)

#### **Afficher en priorité le contenu visible**

Le contenu situé au-dessus de la ligne de flottaison doit s'afficher en priorité. En savoir plus sur

l'[affichage du contenu prioritaire.](https://sitedesk.net/redirect.php?url=https%3A%2F%2Fdevelopers.google.com%2Fspeed%2Fdocs%2Finsights%2FPrioritizeVisibleContent)